# **betano como baixar**

- 1. betano como baixar
- 2. betano como baixar :pin-up bet365
- 3. betano como baixar :como apostar no futebol

# **betano como baixar**

#### Resumo:

**betano como baixar : Faça parte da jornada vitoriosa em condlight.com.br! Registre-se hoje e ganhe um bônus especial para impulsionar sua sorte!**  contente:

A Betano é uma famosa casa de apostas desportiva, que disponibiliza um aplicação para dispositivos móveis Android. Com aBetone Para Google também foi possível realizar jogadaes em betano como baixar diversos esportes e competições esportivaS com forma rápida E segura", acompanhandoem tempo real os resultados da as variações das cota ".

Além das tradicionais apostas pré-jogo, a Betano para Android também oferece uma opção de probabilidadees ao vivo. permitindo que os usuários Aproveitem as melhores oportunidades em betano como baixar eventos desportivo e já estão Em andamento!A aplicação disponibiliza ainda um ampla variedadede modalidades esportiva ", desde futebol o basquete com tênis; entre outros - garantindo assim Uma experiência completa E emocionante Para Os amantem da bola horas

desportivaS:

Além disso, a Betano para Android é reconhecida pela betano como baixar interface intuitiva e fácil navegação. oferecendo aos usuários uma ótima experiência de utilização! além desse também A aplicação conta com medidasde segurança rigorosas que proteger as informações pessoais ou financeiras dos utilizadores; apesar em betano como baixar oferecer diferentes opções como pagamentoe saque".

Para obter a Betano para Android, basta acessar as loja Google Play Store e procurar por "Betana" é baixar uma aplicação de forma gratuita. Depois que instaladas apenas criar um conta ou entrar na betano como baixar Conta existente em betano como baixar começara apostara Em esportes com competições desportivaS no seu dispositivo Samsung!

#### [bônus de depósito sportingbet](https://www.dimen.com.br/b�nus-de-dep�sito-sportingbet-2024-07-24-id-14188.html)

A expresso "2 e mais de 1.5 betano" comumente utilizada no contexto das apostas esportivas. Nesse contexto, "2" refere-se ao nmero de gols marcados por uma equipe em betano como baixar uma partida, enquanto "1.5 betano" indica a aposta em betano como baixar mais de 1.5 gols no total do jogo.

Chance dupla Betano uma estratgia de apostas esportivas que permite aos jogadores cobrir dois dos trs possveis resultados em betano como baixar um nico jogo. Isso significa que, ao escolherem essa opo, os apostadores aumentam as chances de ter um palpite vencedor.

X2: essa opo de aposta na Betano chance dupla, o palpite no empate ou vitria do time visitante.

> Como funciona o mercado de handicap na Betano? O mercado de handicap na Betano requer que os jogadores escolham o mercado Empate para apostar na possibilidade de um empate em betano como baixar uma partida. Caso contrrio, se apostarem no handicap e o time favorito vencer por apenas 1 gol, o resultado ser considerado empate.

## **betano como baixar :pin-up bet365**

### **betano como baixar**

#### **betano como baixar**

Há algum tempo, fiquei sabendo sobre o bônus de 300 reais oferecido pela Betano para novos jogadores. Interessado em betano como baixar aproveitar essa oportunidade e apostar nesse site, resolvi registrar minha conta e fazer um depósito.

### **Minha Experiência na Obtenção do Bônus**

Após realizar o meu primeiro depósito de 300 reais e inserir o código promocional fornecido no site da Betano, recebi automaticamente o bônus de boas-vindas oferecido. Para manter o bônus em betano como baixar minha conta e qualquer ganho obtido com ele, decidi atentamente completar os requisitos de apostas exigidos.

### **As Vantagens de Ter um Bônus**

Eu decidi participar da promoção da Betano para aumentar minha conta, podendo variar entre 50 e 300 reais, e planejar como apostar dessa forma. Com isso, consegui começar a apostar após fazer a minha conta e aproveitar melhor as oportunidades de apostas na Betano.

#### **Como se Tornar Membro da Betano e Garantir seu Bônus**

Para aqueles que ainda não são membros da Betano, é possível se registrar agora e garantir um bônus de boas-vindas usando o código promocional fornecido. Aproveite betano como baixar jornada de apostas com vantagem e divirta-se com uma das melhores casas de apostas do mercado.

#### **Permanecendo no Jogo: Como Manter seu Bônus de Apostas**

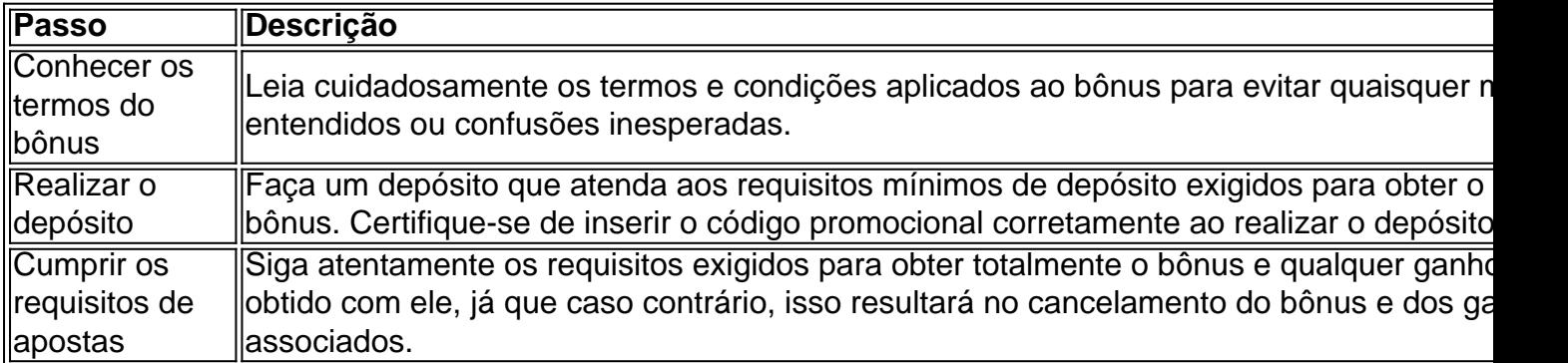

### **betano como baixar**

#### **betano como baixar**

### **Histórico das Apostas Online no 1win e no Betano**

**O Impacto das Apostas Online no 1win e no Betano**

**As Perspectivas para as Apostas Online no 1win e no Betano**

**Conclusão: O Caminho a Segui As apostas online no 1win e no Betano abriram novas portas no setor dos jogos de azar online, apostando na inovação e no entretenimento regulado. O compromisso das plataformas em betano como baixar garantir que as apostas online sejam justas e honestas permite aos utilizadores desfrutar de um mundo competitivo e seguro de apostas e jogos online, onde existem inúmeras opções de entretenimento disponíveis. É vital que os utilizadores tenham consciência dos resultados potenciais ao jogar e façam apostas responsible, a fim de certificar-se de que todos desfrutam dos produtos e serviços prestados. No final, o 1win e o Betano representam um atalho para ficar rico, com milhões de jackpots esperando por cada jogador. A convite de amigos para juntar-se à divertida e desafiadora viagem aumentará ainda mais a excitação do jogo. Registe-se em betano como baixar 1win hoje e aproveite um bónus especial para apostar nos seus desportos favoritos, ou use uma promoção de código no Betano para intensificar ainda mais a experiência. faq P: Posso ter confiança nas apostas online no 1win e no Betano? R: Sim, as apostas online no 1win e no Betano são reguladas e seguras, assegurando uma experiência de jogo justa e honesta. P: Quais os benefícios das apostas online no 1win e no Betano? R: As apostas online no 1win e no Betano oferecem inúmeras opções de entretenimento, tabelas de probabilidades de apostas em betano como baixar futebol e slots online, além de funcionalidade completa de dispositivos móveis. P: Posso utilizar um código promocional para apostas desportivas no 1win e no Betano? R: Sim, o 1win e o Betano oferecem aos clientes novos a oportunidade de ativar uma oferta de bo**

# **betano como baixar :como apostar no futebol**

A guerra se estende até seu terceiro ano. O

rede de energia elétrica

Também tem sido um alvo comum.

mais sistemas de defesa aérea e munições dos parceiros ocidentais.

As forças de defesa aérea ucranianas destruíram 14 dos 17 drones Shahed lançados pela Rússia durante a noite, disse um comunicado. Alguns mísseis passaram por isso ".

Os ataques destruíram a infraestrutura de energia betano como baixar Mykolaiv e Odesa, segundo os governadores das regiões do sul.

Em Mykolaiv, 12 drones de ataque Shahed foram destruídos por defesas aéreas durante a noite mas um atingiu infraestrutura energética.

https://rusia-ukraine

Author: condlight.com.br Subject: betano como baixar Keywords: betano como baixar Update: 2024/7/24 4:39:55